## Chapter 2 The relational Model of data

## Relational algebra

#### Contents

□ What is a data model?

#### Basics of the relational model

- How to define?
- □ How to query?
- Constraints on relations

## An algebraic query language

#### □ What is an "Algebra"?

- Mathematical system consisting of:
  - Operands --- variables or values from which new values can be constructed.
  - Operators --- symbols denoting procedures that construct new values from given values.
  - Eg. how many students in my classroom? E= (x+y)

#### What is Relational Algebra?

- An algebra whose operands are relations or variables that represent relations.
- □ Operators are designed to do with relations in a database.
  - The result is used as a *query language* for relations.
  - how many students in my classroom? (x union y)

#### Core Relational Algebra

- Union, intersection, and difference.
   Usual set operations, but *both operands must have the same relation schema*.
   Selection: picking certain rows.
- Projection: picking certain columns.
- Products and joins: compositions of relations.
- Renaming of relations and attributes.

#### Selection

#### $\Box$ R1 := $\sigma_c$ (R2)

- C is a condition (as in "if" statements) that refers to attributes of R2.
- R1 is all those tuples of R2 that satisfy C.

#### Example: Selection

#### Relation Sells:

| bar   | beer   | price |
|-------|--------|-------|
| Joe's | Bud    | 2.50  |
| Joe's | Miller | 2.75  |
| Sue's | Bud    | 2.50  |
| Sue's | Miller | 3.00  |

#### JoeMenu := $\sigma_{bar=`Joe's'}$ (Sells):

| bar   | beer   | price |
|-------|--------|-------|
| Joe's | Bud    | 2.50  |
| Joe's | Miller | 2.75  |

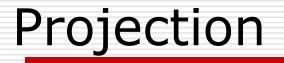

#### $\Box R1 := \pi_L(R2)$

- L is a list of attributes from the schema of R2.
- R1 is constructed by looking at each tuple of R2, extracting the attributes on list L, in the order specified, and creating from those components a tuple for R1.
- Eliminate duplicate tuples, if any.

## **Example:** Projection

#### **Relation Sells:**

| bar   | beer   | price |
|-------|--------|-------|
| Joe's | Bud    | 2.50  |
| Joe's | Miller | 2.75  |
| Sue's | Bud    | 2.50  |
| Sue's | Miller | 3.00  |

#### Prices := $\pi_{\text{beer,price}}$ (Sells):

| beer   | price |
|--------|-------|
| Bud    | 2.50  |
| Miller | 2.75  |
| Miller | 3.00  |

## **Extended Projection**

- Using the same  $\Pi_L$  operator, we allow the list *L* to contain arbitrary expressions involving attributes:
  - **1**. Arithmetic on attributes, e.g., A+B->C.
  - 2. Duplicate occurrences of the same attribute.

#### **Example:** Extended Projection

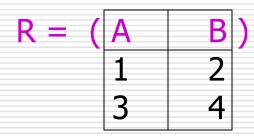

$$\pi_{A+B->C,A,A}(R) = \begin{array}{c|c} C & A1 & A2 \\ 3 & 1 & 1 \\ 7 & 3 & 3 \end{array}$$

## Product (cross join)

#### □ R3 := R1 X R2

- Pair each tuple t1 of R1 with each tuple t2 of R2.
- Concatenation t1t2 is a tuple of R3.
- Schema of R3 is the attributes of R1 and then R2, in order.
- If attribute A has the same name in R1 and R2: use R1.A and R2.A.

#### Example: R3 := R1 X R2

| R1( | Α, | <b>B</b> ) | R3( | Α, | R1.B, | R2.B | C  | ) |
|-----|----|------------|-----|----|-------|------|----|---|
|     | 1  | 2          |     | 1  | 2     | 5    | 6  |   |
|     | 3  | 4          |     | 1  | 2     | 7    | 8  |   |
|     |    |            |     | 1  | 2     | 9    | 10 |   |
| R2( | Β, | <b>C</b> ) |     | 3  | 4     | 5    | 6  |   |
|     | 5  | 6          |     | 3  | 4     | 7    | 8  |   |
|     | 7  | 8          |     | 3  | 4     | 9    | 10 |   |
|     | 9  | 10         |     |    |       |      |    |   |

#### Theta-Join

#### $\square$ R3 := R1 $\bowtie_C$ R2

- Take the product R1 X R2.
- Then apply  $\sigma_c$  to the result.
- $\Box \sigma$ , *C* can be any boolean-valued condition.
  - Historic versions of this operator allowed only A θ B, where θ is =, <, etc.; hence the name "theta-join."

#### Example: Theta Join

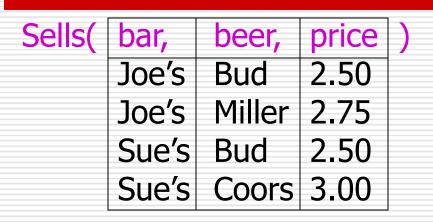

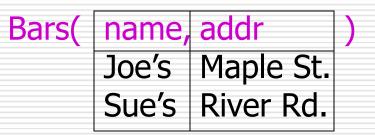

BarInfo := Sells  $\bowtie_{Sells.bar = Bars.name}$  Bars

| BarInfo( | bar,  | beer,  | price, | name, | addr )    |
|----------|-------|--------|--------|-------|-----------|
|          | Joe's | Bud    | 2.50   | Joe's | Maple St. |
|          | Joe's | Miller | 2.75   | Joe's | Maple St. |
|          | Sue's | Bud    | 2.50   | Sue's | River Rd. |
|          | Sue's | Coors  | 3.00   | Sue's | River Rd. |

#### Natural Join

- A useful join variant (*natural join*) connects two relations by:
  - Equating attributes of the same name, and
  - Projecting out one copy of each pair of equated attributes.
- $\Box$  Denoted R3 := R1  $\bowtie$  R2.

#### Example: Natural Join

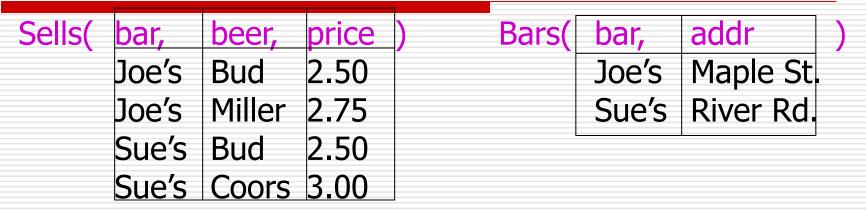

BarInfo := Sells ⋈ Bars

Note: Bars.name has become Bars.bar to make the natural join "work."

| BarInfo( | bar,  | beer,   | price, | addr )    |  |
|----------|-------|---------|--------|-----------|--|
|          | Joe's | Bud     | 2.50   | Maple St. |  |
|          | Joe's | Milller | 2.75   | Maple St. |  |
|          | Sue's | Bud     | 2.50   | River Rd. |  |
|          | Sue's | Coors   | 3.00   | River Rd. |  |

## Example: two or more common attributes

#### R(A,B,C,D) natural join S(A,B,F)

|    |    |    |    | Α    |    |    |   |    |    |    |    |    |
|----|----|----|----|------|----|----|---|----|----|----|----|----|
| a1 | b1 | c1 | d1 | , a1 | b1 | f1 | = | a1 | b1 | c1 | d1 | f1 |
|    |    |    |    | a1   |    |    |   |    |    |    |    | f1 |

## If theta join on R.A=S.B and R.B=S.B? or R product S?

| Α  | В  | С  | D  | Α  | В  | F  |
|----|----|----|----|----|----|----|
| a1 | b1 | c1 | d1 | a1 | b1 | f1 |
| a1 | b1 | c2 | d2 | a1 | b2 | f2 |

#### Renaming

- The  $\rho$  operator gives a new schema to a relation.
- □ R1 :=  $\rho_{R1(A1,...,An)}(R2)$  makes R1 be a relation with attributes A1,...,An and the same tuples as R2.
- Simplified notation: R1(A1,...,An) := R2.

## **Example:** Renaming

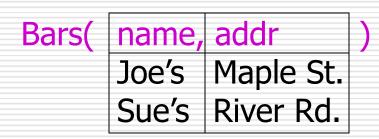

#### R(bar, addr) := Bars

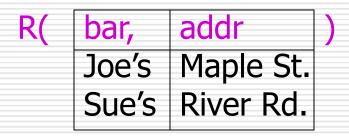

#### **Building Complex Expressions**

- Combine operators with parentheses and precedence rules.
- Precedence of relational operators:
  - 1.  $[\sigma, \pi, \rho]$  (highest).
  - **2.** [x, ⋈].
  - 3. ∩.
  - **4.** [∪, −]

#### Three notations:

- 1.Sequences of assignment
   statements. :=
- 2.Expressions with several operators.
- **3.**Expression trees

## Example: a Query

Bars(name, addr)Sells(bar, beer, price)

Query: find the names of all the bars that are either on Maple St. or sell Bud for less than \$3.

Three notations to represent the query.

#### 1. Sequences of Assignments

Create temporary relation names.

Renaming can be implied by giving relations a list of attributes.

B1 :=  $\pi_{name} \sigma_{Caddress='Maper str.'}$  (Bars)

B2:=  $\pi_{bar} \mathbf{O}_{beer=`Bud' and price<3}$  (Sells) B3:=  $\rho$  name (B2) B4= B1 U B3

# 2. Expressions in a Single Assignment

#### 3. Expression Trees

Leaves are operands --- either variables standing for relations or particular, constant relations.

Interior nodes are operators, applied to their child or children.

find the names of all the bars that are either on Maple St. or sell Bud for less than \$3.

#### As a Tree:

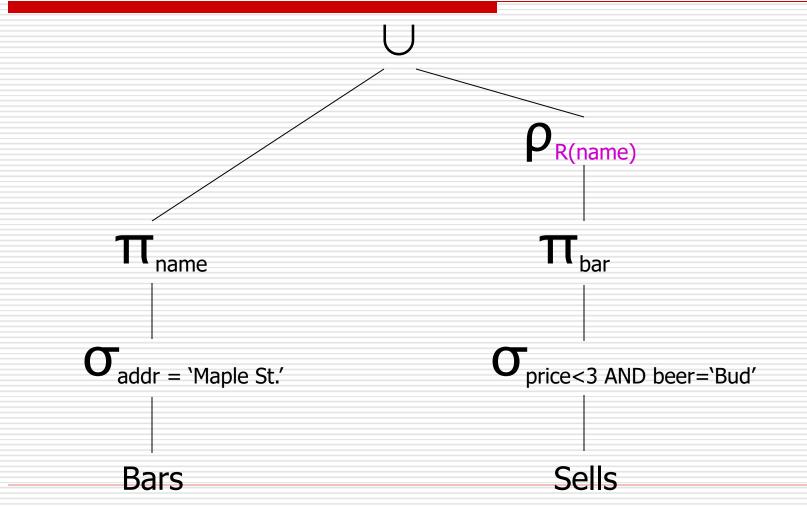

## Self Join

□ Sometimes, conditions and query results are in the same table.

Recursion situation:
Parents (Parents, child) in DB
We want to know grandparents
information.

## Example: Self-Join

Using Sells(bar, beer, price), find the <u>bars</u> that sell two different beers at the same price.

| Joe's   | Bud    | 2.5 |
|---------|--------|-----|
| Joe's   | Coors  | 3.0 |
| Joe's   | Miller | 2.5 |
| Sue's   | Bud    | 2.5 |
| Sue's   | Coors  | 3.5 |
| Marry's | Miller | 2.5 |

#### Example: Self-Join (cont.)

□ Strategy: by renaming, define a copy of Sells, called S(bar, beer1, price).

The natural join of Sells and S consists of quadruples (bar, beer, beer1, price) such that the bar sells both beers at this price.

#### Query: find the bars that sell two different beers at the same price.

#### The Tree

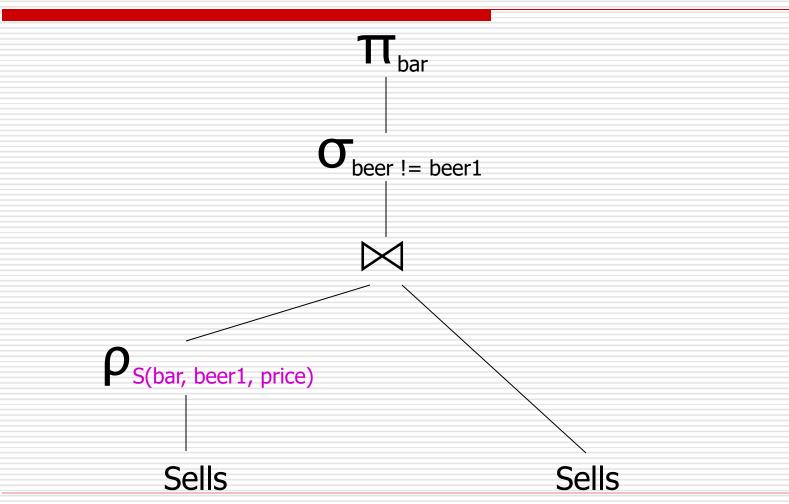

#### Query expression: $\Pi_{bar}(\mathbf{O}_{beer <> beer1} (\rho_{S(bar, beer1, price)}(sells) \bowtie sells))$

#### <> Change to <

| Bar     | Beer1  | price | Bar     | Beer   | price |
|---------|--------|-------|---------|--------|-------|
| Joe's   | Bud    | 2.5   | Joe's   | Bud    | 2.5   |
| Joe's   | Coors  | 3.0   | Joe's   | Coors  | 3.0   |
| Joe's   | Miller | 2.5   | Joe's   | Miller | 2.5   |
| Sue's   | Bud    | 2.5   | Sue's   | Bud    | 2.5   |
| Sue's   | Coors  | 3.5   | Sue's   | Coors  | 3.5   |
| Marry's | Miller | 2.5   | Marry's | Miller | 2.5   |

|   | bar  | beer   | beer1  | price        |       |
|---|------|--------|--------|--------------|-------|
| _ | joes | bud    | bud    | 2.5          |       |
|   | joes | bud    | miller | 2.5          | =>    |
|   | joes | coors  | coors  | <b>3.0</b> B | eer<> |
|   | joes | miller | miller | 2.5          |       |
|   | Joes | miller | bud    | 2.5          |       |
|   |      |        |        |              |       |
|   |      |        |        |              |       |

|            | bar  | beer   | beer1  | price |  |
|------------|------|--------|--------|-------|--|
| =>         | joes | bud    | miller | 2.5   |  |
| eer<>beer1 | Joes | miller | bud    | 2.5   |  |

If we do not want pairs appear twice? What should we do?

#### Schemas for Results

Union, intersection, and difference: the schemas of the two operands must be the same, so use that schema for the result.

- Selection: schema of the result is the same as the schema of the operand.
- Projection: list of attributes tells us the schema.

## Schemas for Results (cont.)

- Product: schema is the attributes of both relations.
  - Use R.A, etc., to distinguish two attributes named A.
- □ Theta-join: same as product.
- Natural join: union of the attributes of the two relations.
- Renaming: the operator tells the schema.

#### Relational Algebra on Bags

- A bag (or multiset) is like a set, but an element may appear more than once.
- Example: {1,2,1,3} is a bag.
   Example: {1,2,3} is also a bag that happens to be a set.

## Why Bags?

SQL, the most important query language for relational databases, is actually a bag language.

Some operations, like projection, are more efficient on bags than sets.

#### **Operations on Bags**

- Selection applies to each tuple, so its effect on bags is like its effect on sets.
- Projection also applies to each tuple, but as a bag operator, we do not eliminate duplicates.
- Products and joins are done on each pair of tuples, so duplicates in bags have no effect on how we operate.

## Example: Bag Selection

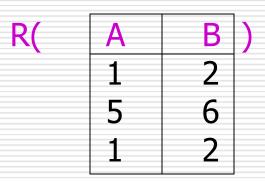

$$\mathbf{\sigma}_{A+B<5}(\mathsf{R}) = \begin{array}{c|c} \mathsf{A} & \mathsf{B} \\ 1 & 2 \\ 1 & 2 \end{array}$$

## **Example:** Bag Projection

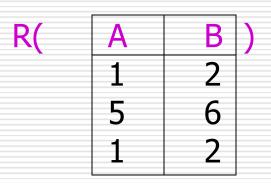

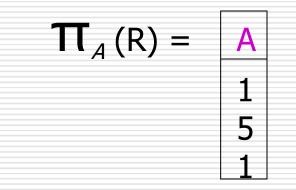

## Example: Bag Product

| R( | Α | В | ) | S( | В | С | ) |
|----|---|---|---|----|---|---|---|
|    |   | 2 |   |    | 3 | 4 |   |
|    | 5 | 6 |   |    | 7 | 8 |   |
|    | 1 | 2 |   |    |   | I |   |

| r X s = | Α | R.B | S.B | С |
|---------|---|-----|-----|---|
|         | 1 | 2   | 3   | 4 |
|         | 1 | 2   | 7   | 8 |
|         | 5 | 6   | 3   | 4 |
|         | 5 | 6   | 7   | 8 |
|         | 1 | 2   | 3   | 4 |
|         | 1 | 2   | 7   | 8 |

### Example: Bag Theta-Join

| R( | Α | B | ) | S( | В | <b>C</b> ) |
|----|---|---|---|----|---|------------|
|    | 1 | 2 |   |    | 3 | 4          |
|    | 5 | 6 |   |    | 7 | 8          |
|    | 1 | 2 |   |    |   |            |

| $R \bowtie_{R.B < S.B} S =$ | А | R.B | S.B | С |
|-----------------------------|---|-----|-----|---|
|                             | 1 | 2   | 3   | 4 |
|                             | 1 | 2   | 7   | 8 |
|                             | 5 | 6   | 7   | 8 |
|                             | 1 | 2   | 3   | 4 |
|                             |   | 2   | 7   | 8 |

#### Bag Union

□ An element appears in the union of two bags the sum of the number of times it appears in each bag.
 □ Example: {1,2,1} ∪ {1,1,2,3,1} = {1,1,1,1,1,2,2,3}

#### **Bag Intersection**

An element appears in the intersection of two bags the minimum of the number of times it appears in either.

□ Example:  $\{1,2,1,1\} \cap \{1,2,1,3\} = \{1,1,2\}$ .

## **Bag Difference**

An element appears in the difference A – B of bags as many times as it appears in A, minus the number of times it appears in B.

But never less than 0 times.

**Example:**  $\{1,2,1,1\} - \{1,2,3\} = \{1,1\}.$ 

## Beware: Bag Laws != Set Laws

- not all algebraic laws that hold for sets also hold for bags.
- □ Example: the commutative law for union ( $R \cup S = S \cup R$ ) does hold for bags.
  - Since addition is commutative, adding the number of times x appears in R and S doesn't depend on the order of R and S.

#### Example: A Law That Fails

- □ Set union is *idempotent*, meaning that  $S \cup S = S$ .
- However, for bags, if x appears n times in S, then it appears 2n times in
  - *S* ∪*S*.
- □ Thus  $S \cup S$  != S in general. ■ e.g.,  $\{1\} \cup \{1\} = \{1,1\}$  !=  $\{1\}$ .

# Comparison

| - | Operation           | Set model.                                  | Bag model.                           |
|---|---------------------|---------------------------------------------|--------------------------------------|
|   | R union Se          | Elements that are in R or S or bothe        | Sum the times an element appears     |
|   |                     |                                             | in the two bags@                     |
|   | R intersection Se   | Elements that are in both R and Se          | Take the minimum of the number of    |
|   |                     |                                             | occurrences in each bage             |
|   | R difference Se     | Elements that are in R but not in Se        | Proper-subtract the number of        |
|   |                     |                                             | occurrences in the two bagse         |
|   | Selection $_{c}(R)$ | Tuples which satisfied the condition Co     | Tuples which satisfied the condition |
|   |                     |                                             | Cφ                                   |
|   | Projection L (R).   | Duplicate tuples eliminated when projecting | Duplicate tuples not eliminated      |
|   |                     | on L $\varphi$                              | when projecting on L $_{\phi}$       |
|   | R Join Se           | Eliminate duplicate <u>tuples</u> ?         | Do not eliminate duplicate tuplese   |
|   | <i>\$</i>           | ····\$                                      | ę.                                   |
|   |                     |                                             | 47                                   |

#### **Constraints on Relations**

The ability to restrict the data that may be stored in a database.

Relational algebra: used as a constraint language abstractly.

#### Two ways to express constraints

- R,S: expressions of relational algebra
- R=0 : "there are no tuples in the result of R" or the value of R must be empty.
- **2.**  $R \subseteq S$  : "every tuple in the result of R must be in the result of S"

#### For example

Beers (<u>name</u>, manf) Bars (<u>name</u>, addr, license) Sells (<u>bar</u>, <u>beer</u>, price)

Legal value constrain: σ<sub>Price <0</sub> (Sells)=0 (empty)

Means all the price is not allowed to lower than 0

#### **Referential Integrity Constraint**

Beers (<u>name</u>, manf) Bars (<u>name</u>, addr, license) Sells (<u>bar</u>, <u>beer</u>, price)

□ Referential Integrity constraint:  $\pi$  bar (Sells)  $\subseteq \pi$  name(Bars)  $\pi$  beer (Sells)  $\subseteq \pi$  name(Beers)

## Summary of Chapter 2

- Relational Data models
- 1. Structure: schemas, relations, keys, how to define structure.
- Operations: relational algebra as a query language (set and bag), three notations
- Constraints: Relational algebra as a constraint language (two ways to express)

#### Homework for chapter 2

Exercise 2.3.1 (DDL)
Exercise 2.4.1 a), f), h) (DML)
Exercise 2.5.1 b)
Submit: electronically

<u>ftp://public.sjtu.edu.cn</u> to <u>public-files/upload/chapter2</u> User name: fli Password: public Name of your homework is your <u>studentID</u>